## **CS151L Fall 2013 Week 1: Netlogo Command Cheat Sheet**

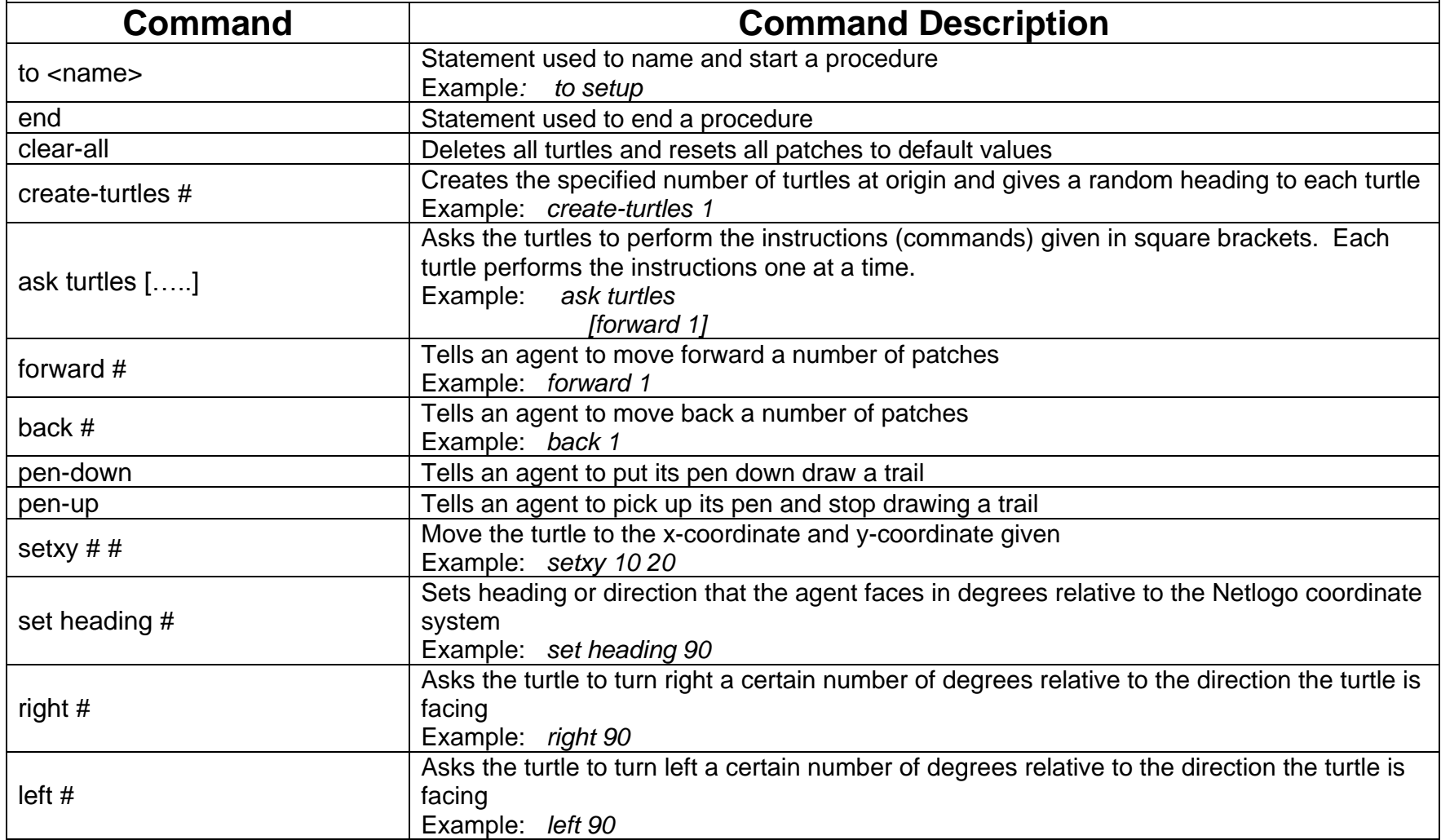